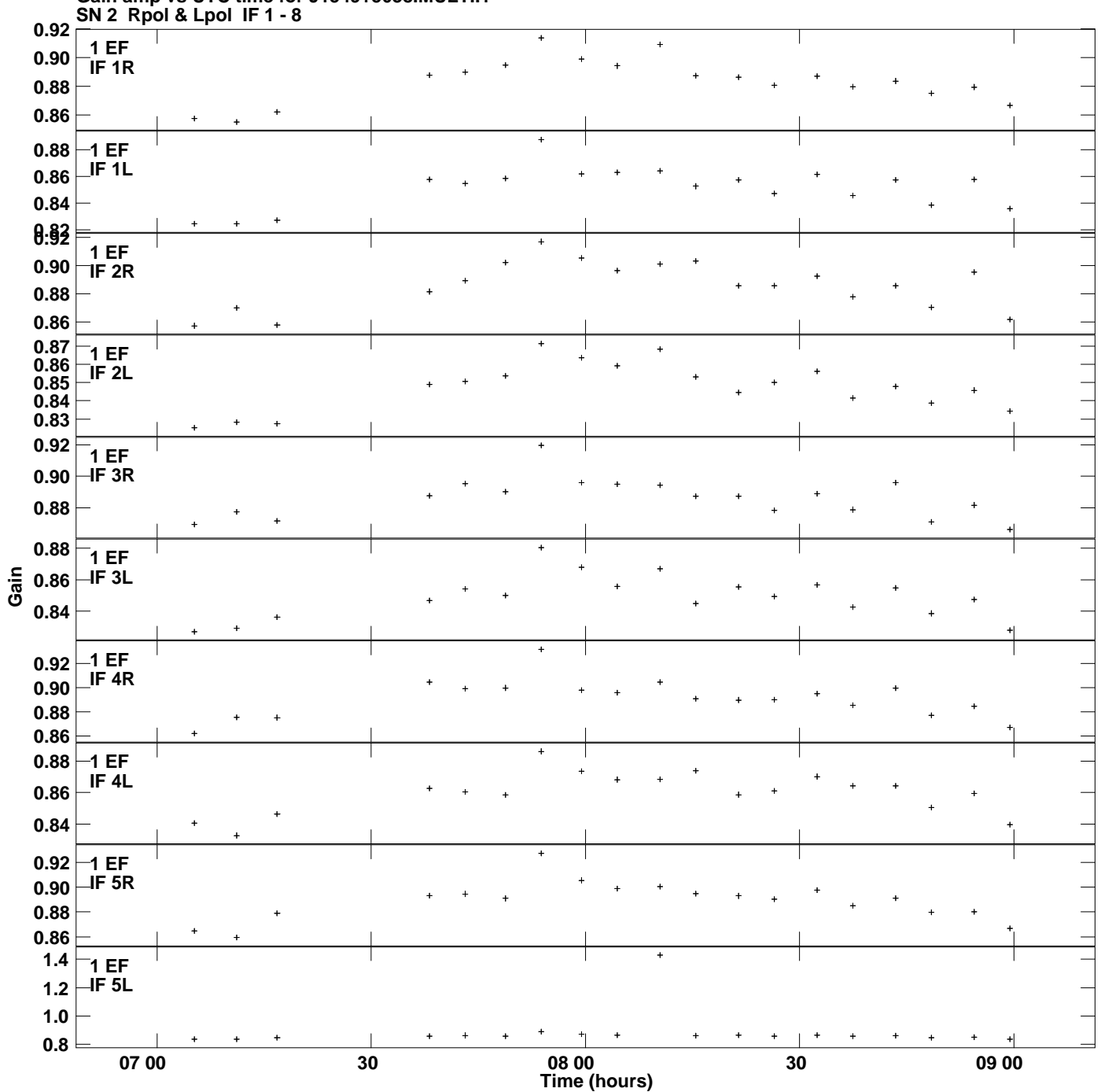

**Gain amp vs UTC time for J1549+5038.MULTI.1 Plot file version 1 created 17-JUL-2014 12:40:42**

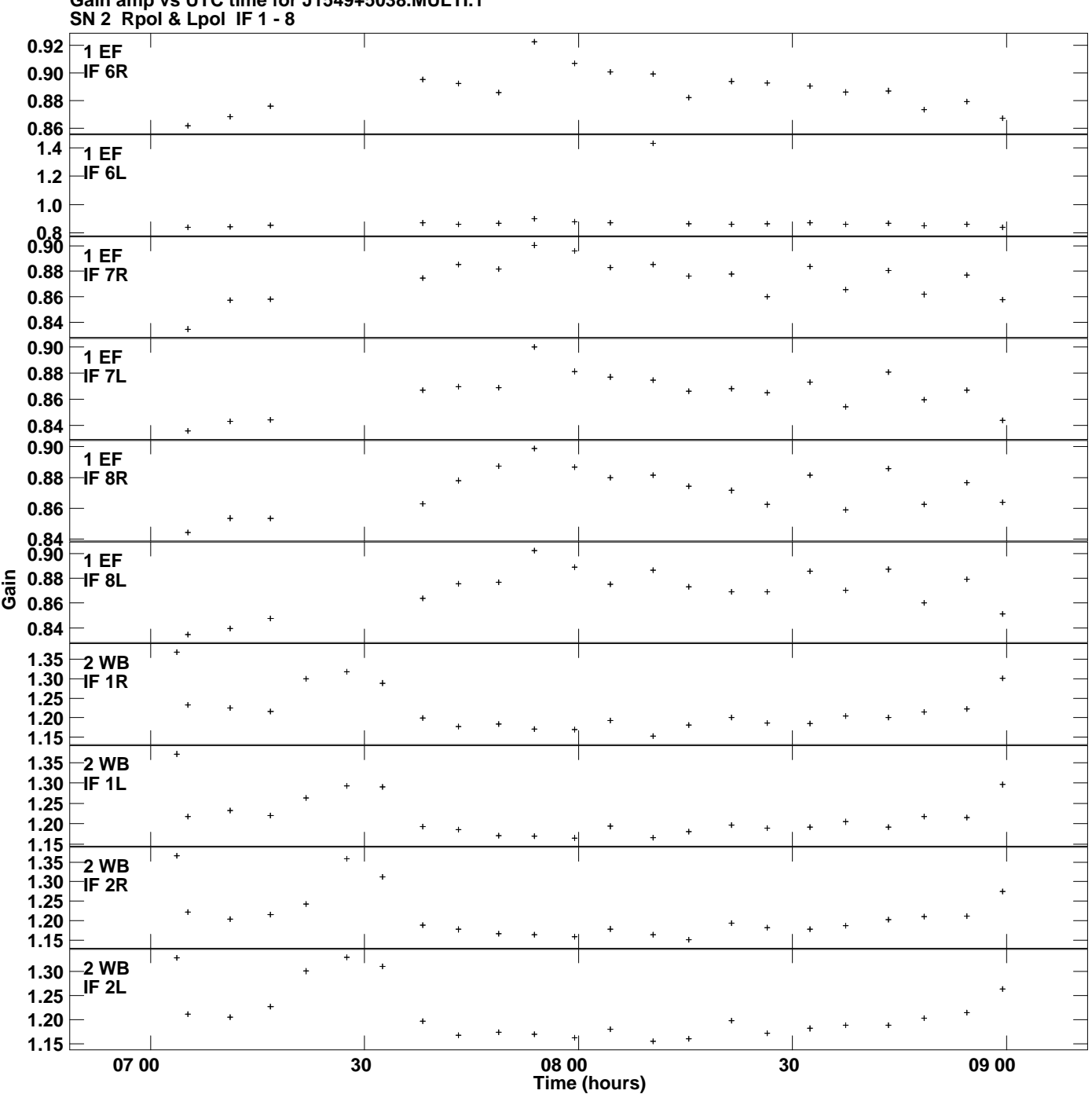

**Gain amp vs UTC time for J1549+5038.MULTI.1 Plot file version 2 created 17-JUL-2014 12:40:42**

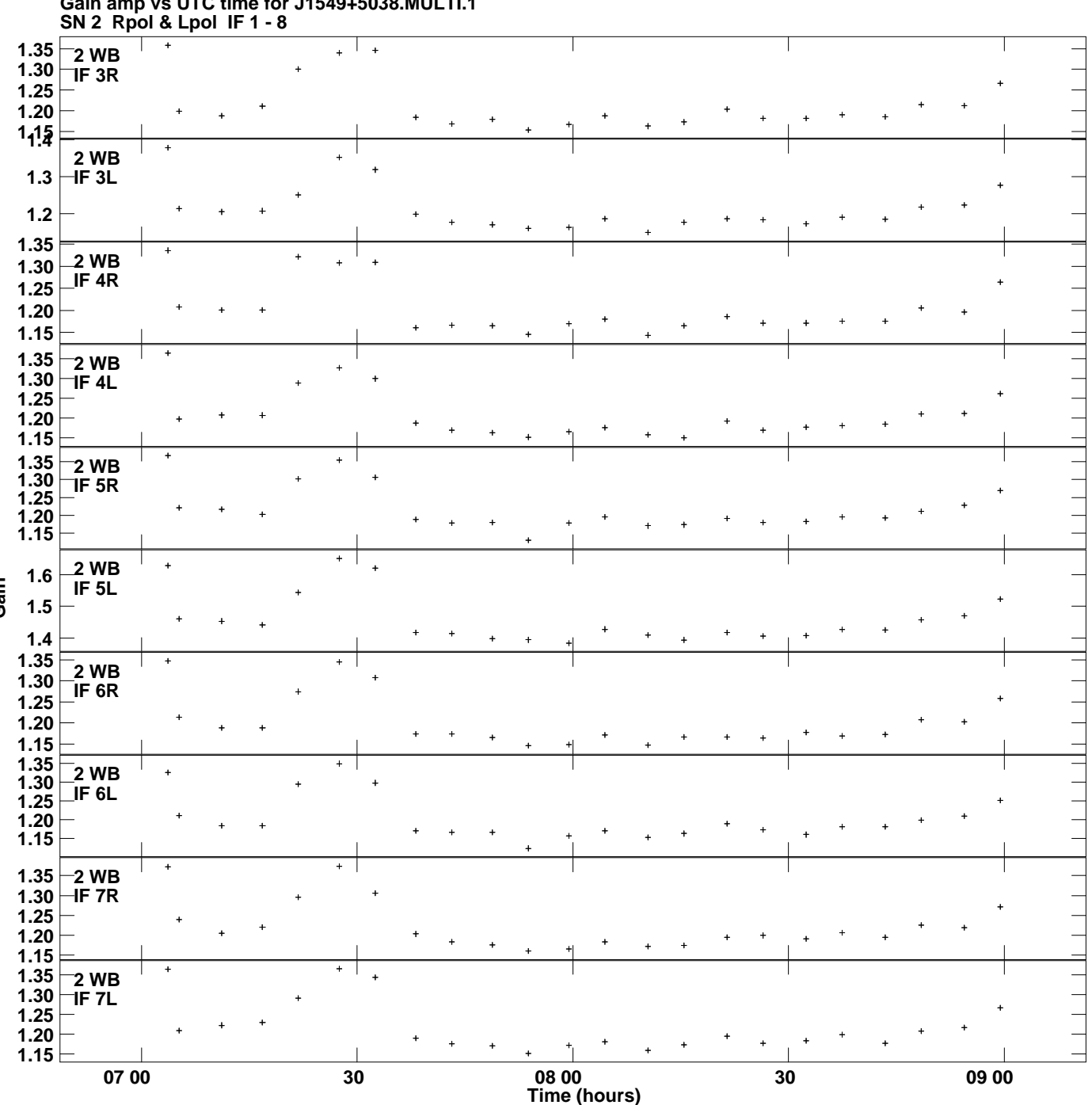

**Gain amp vs UTC time for J1549+5038.MULTI.1 Plot file version 3 created 17-JUL-2014 12:40:42**

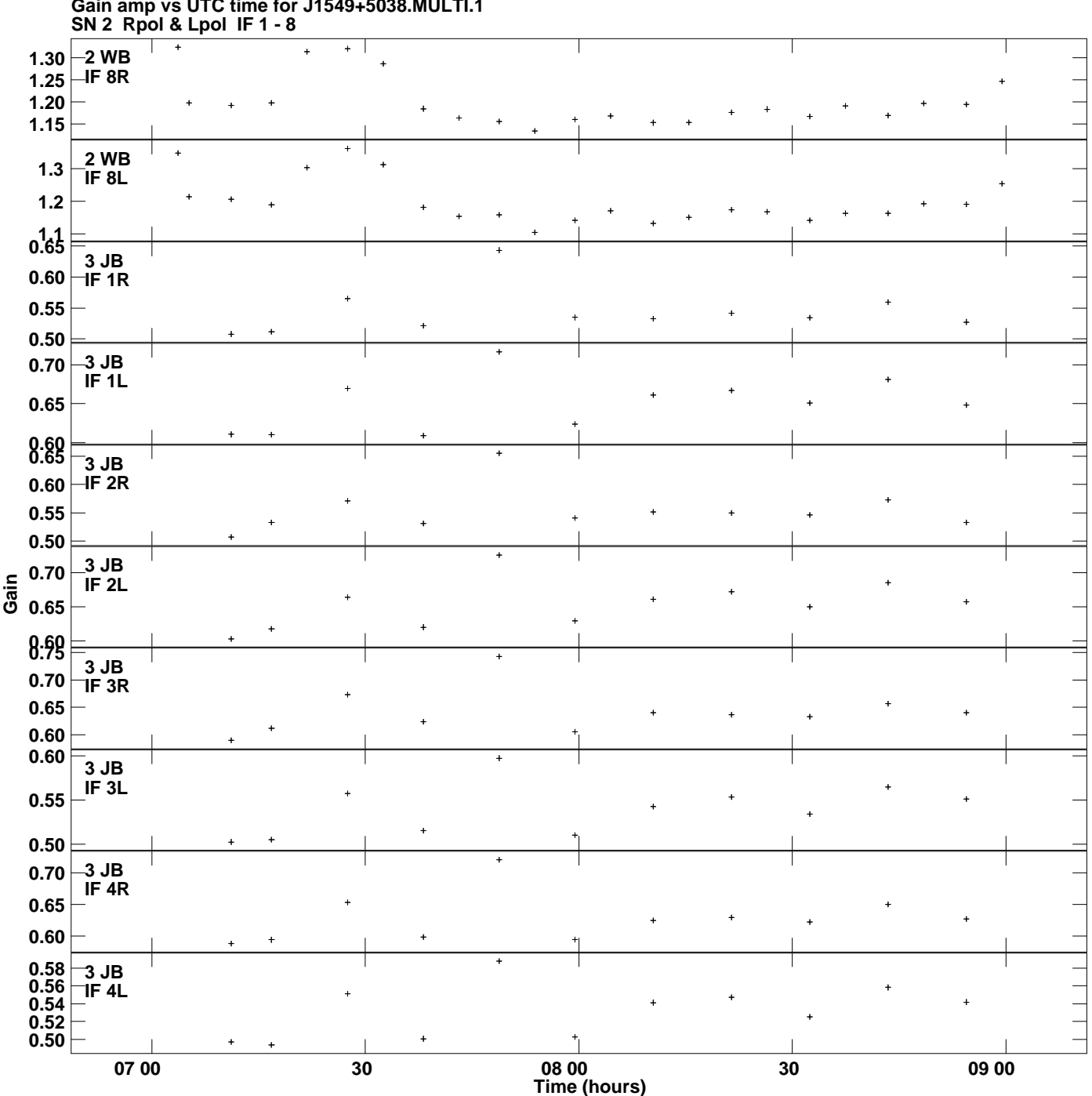

**Gain amp vs UTC time for J1549+5038.MULTI.1 Plot file version 4 created 17-JUL-2014 12:40:42**

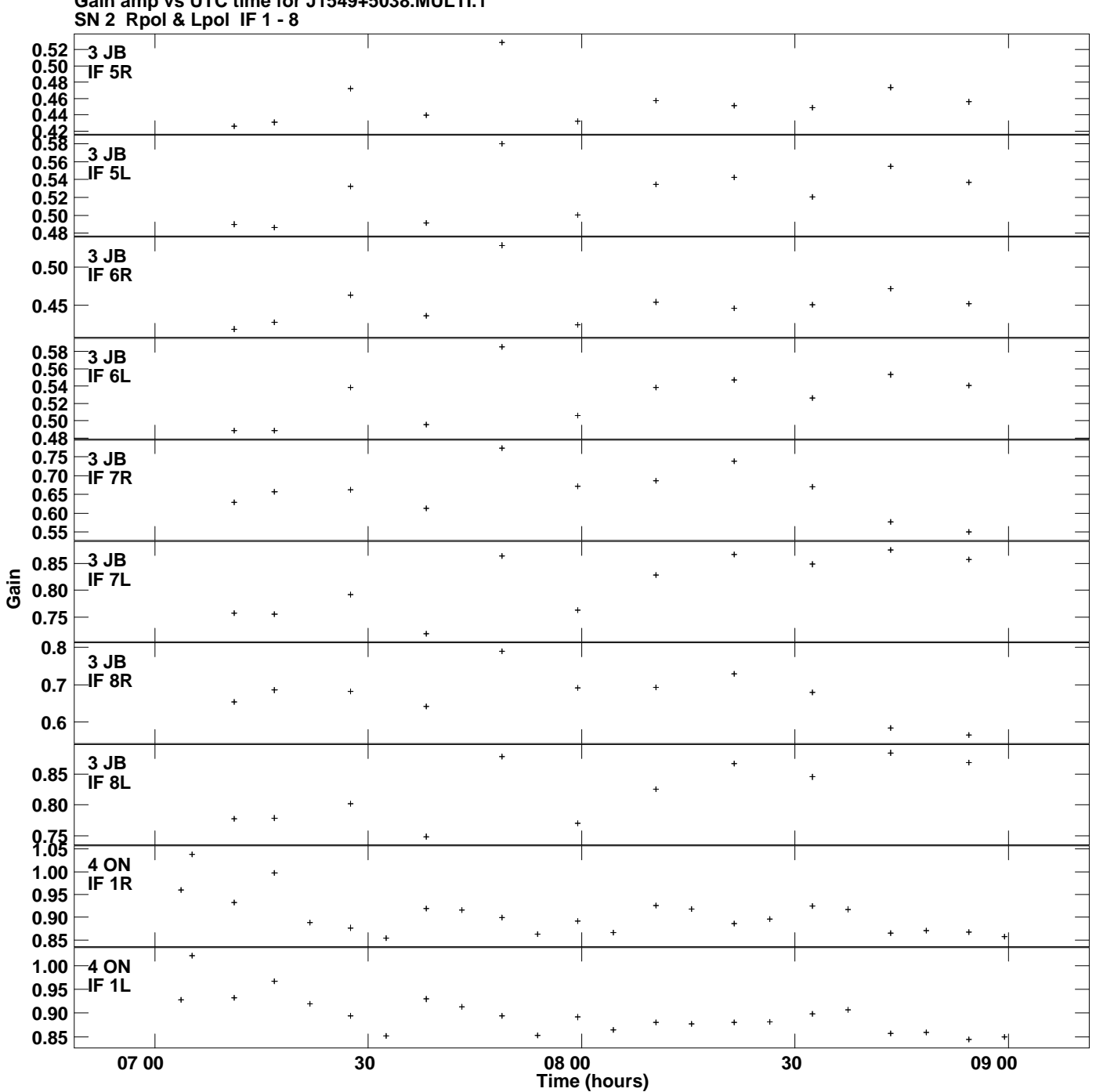

**Gain amp vs UTC time for J1549+5038.MULTI.1 Plot file version 5 created 17-JUL-2014 12:40:42**

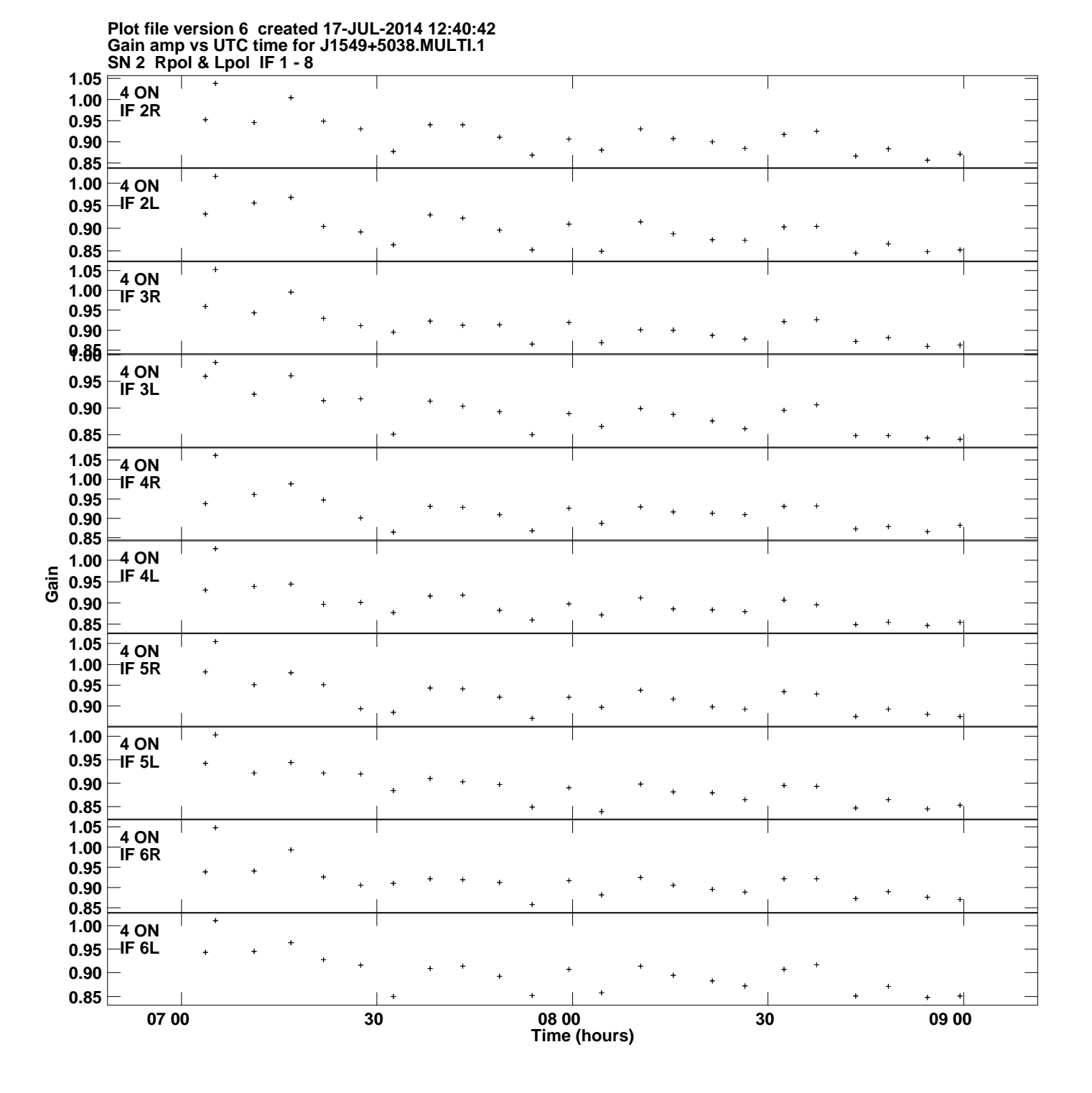

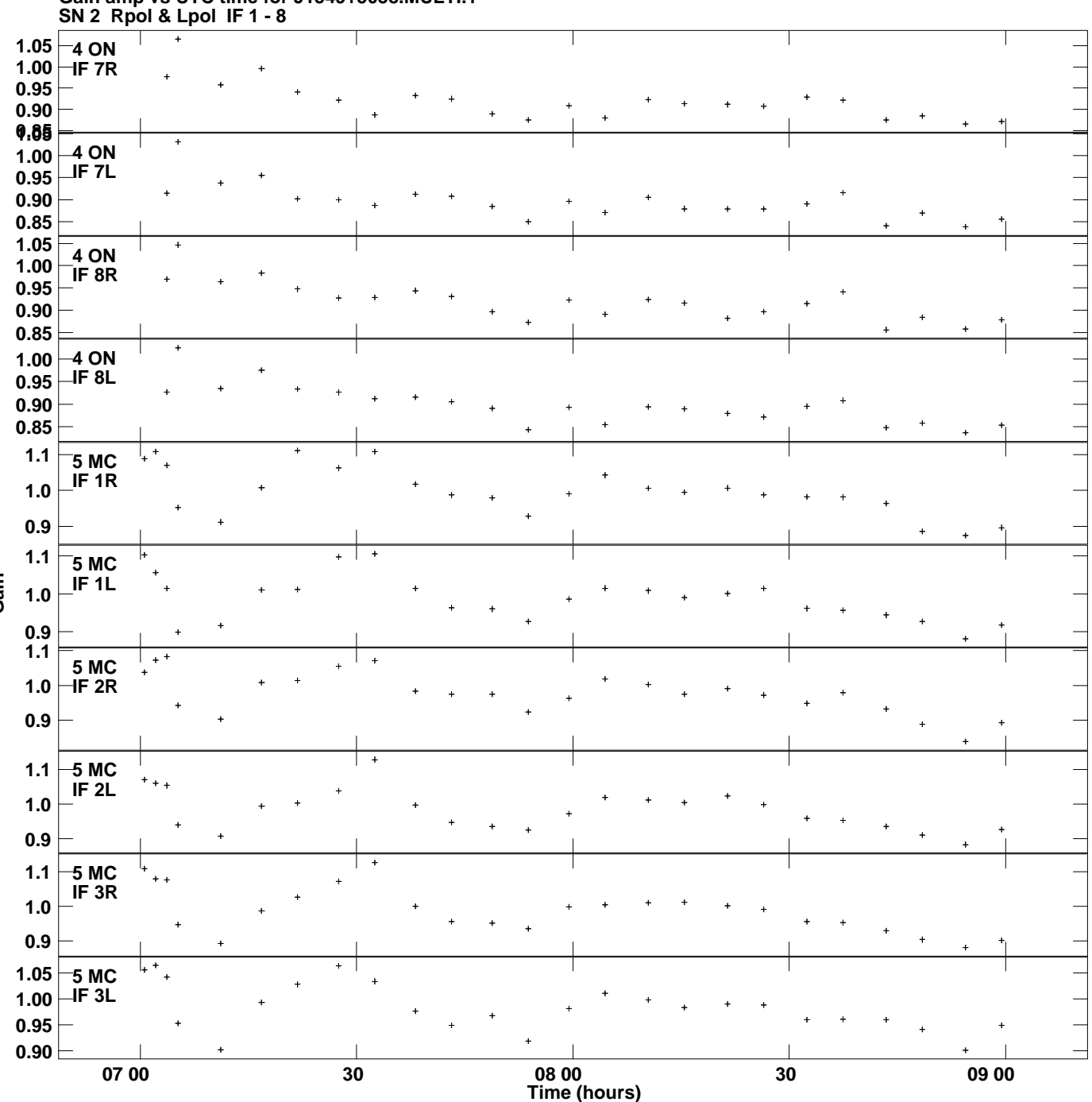

**Gain amp vs UTC time for J1549+5038.MULTI.1 Plot file version 7 created 17-JUL-2014 12:40:42**

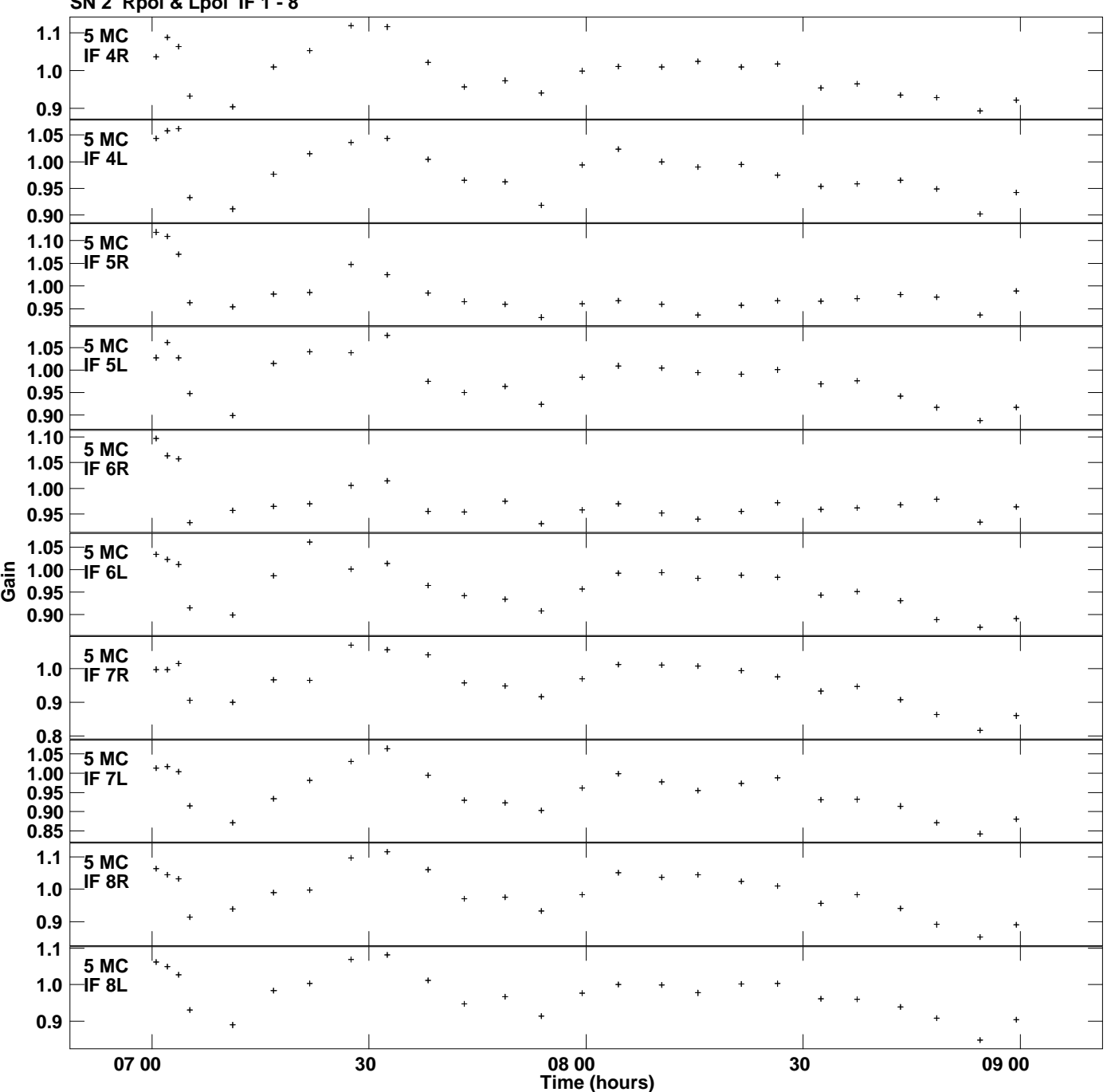

**Gain amp vs UTC time for J1549+5038.MULTI.1 SN 2 Rpol & Lpol IF 1 - 8 Plot file version 8 created 17-JUL-2014 12:40:42**

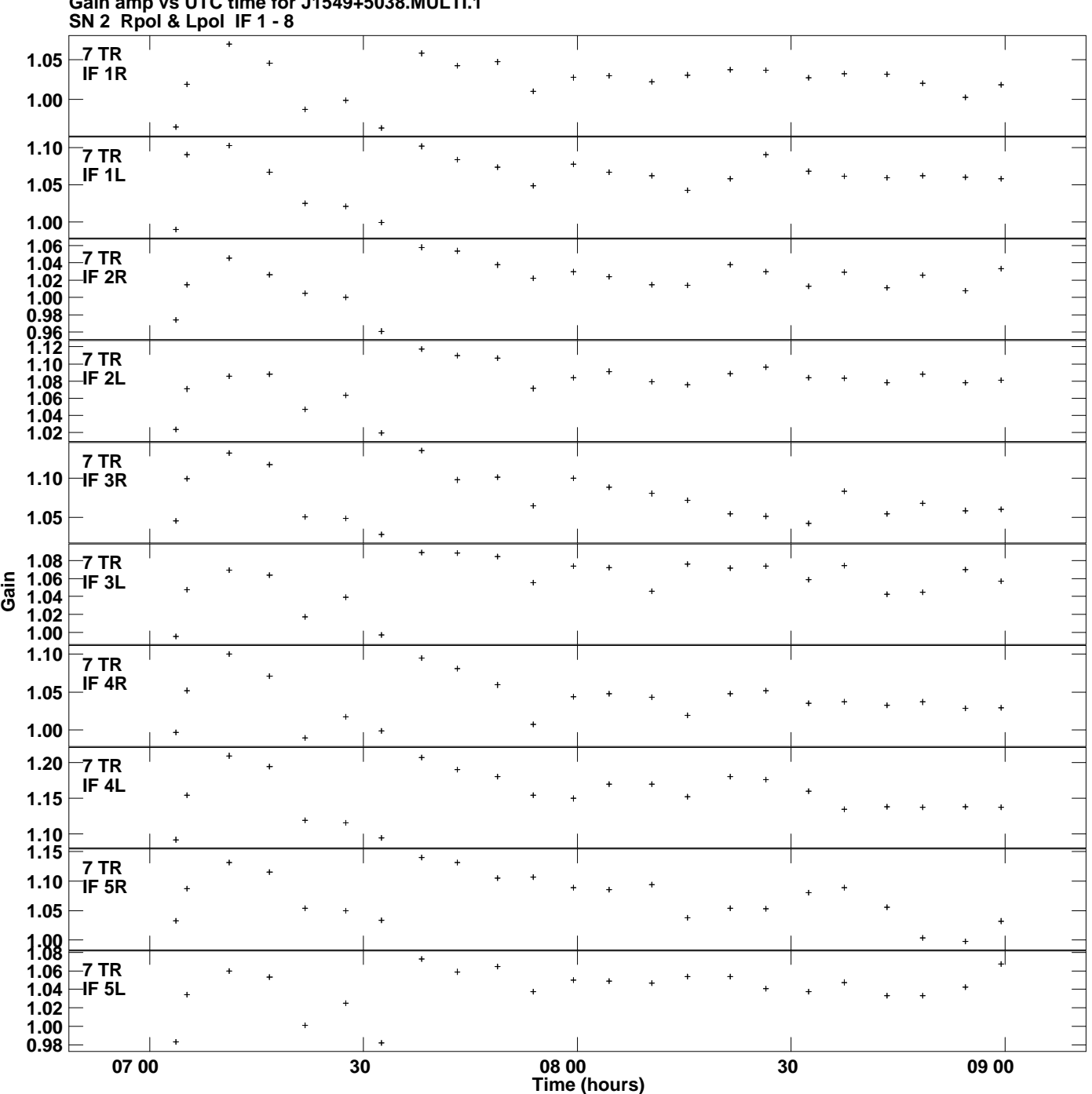

**Gain amp vs UTC time for J1549+5038.MULTI.1 Plot file version 9 created 17-JUL-2014 12:40:42**

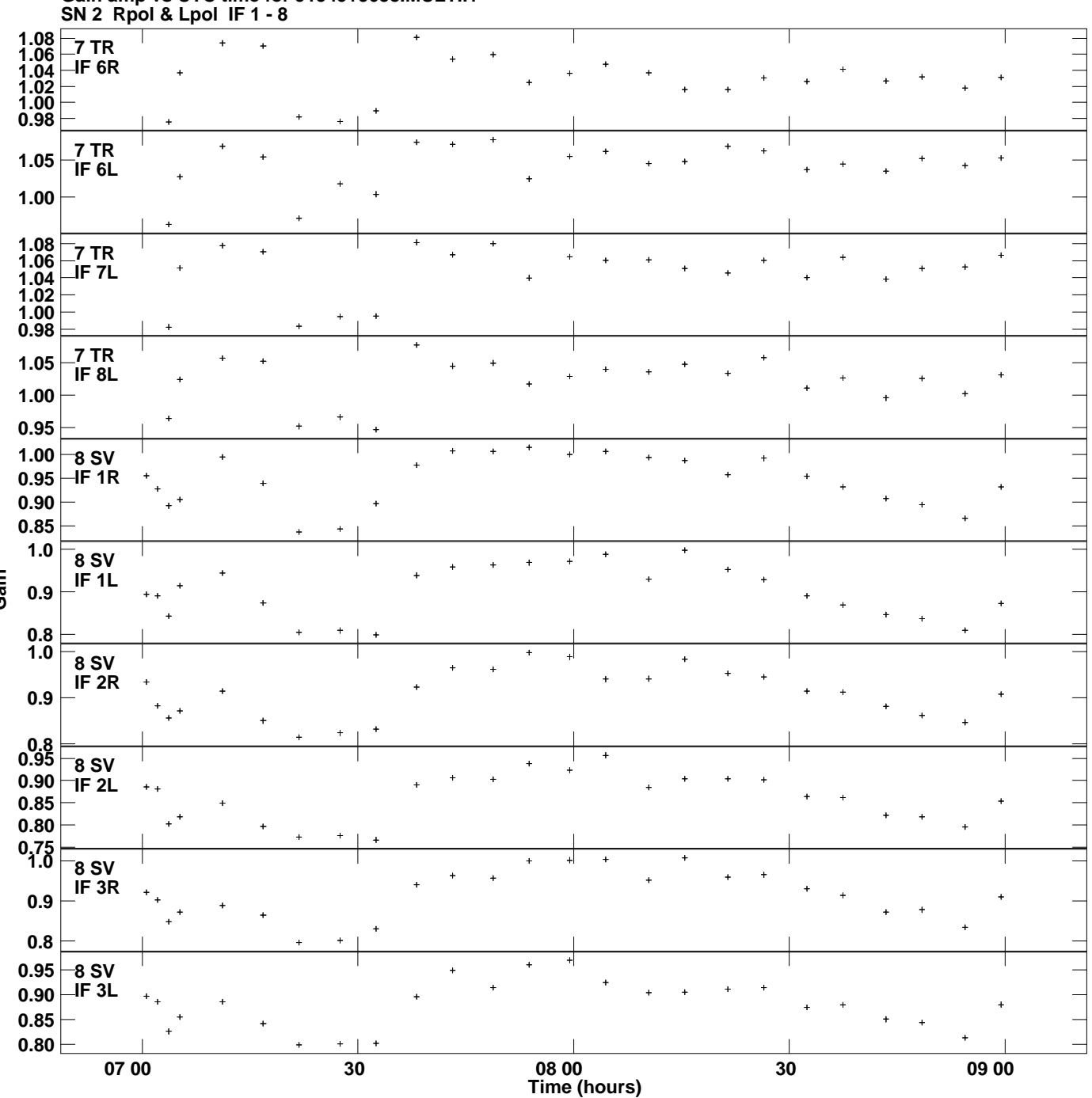

**Gain amp vs UTC time for J1549+5038.MULTI.1 Plot file version 10 created 17-JUL-2014 12:40:42**

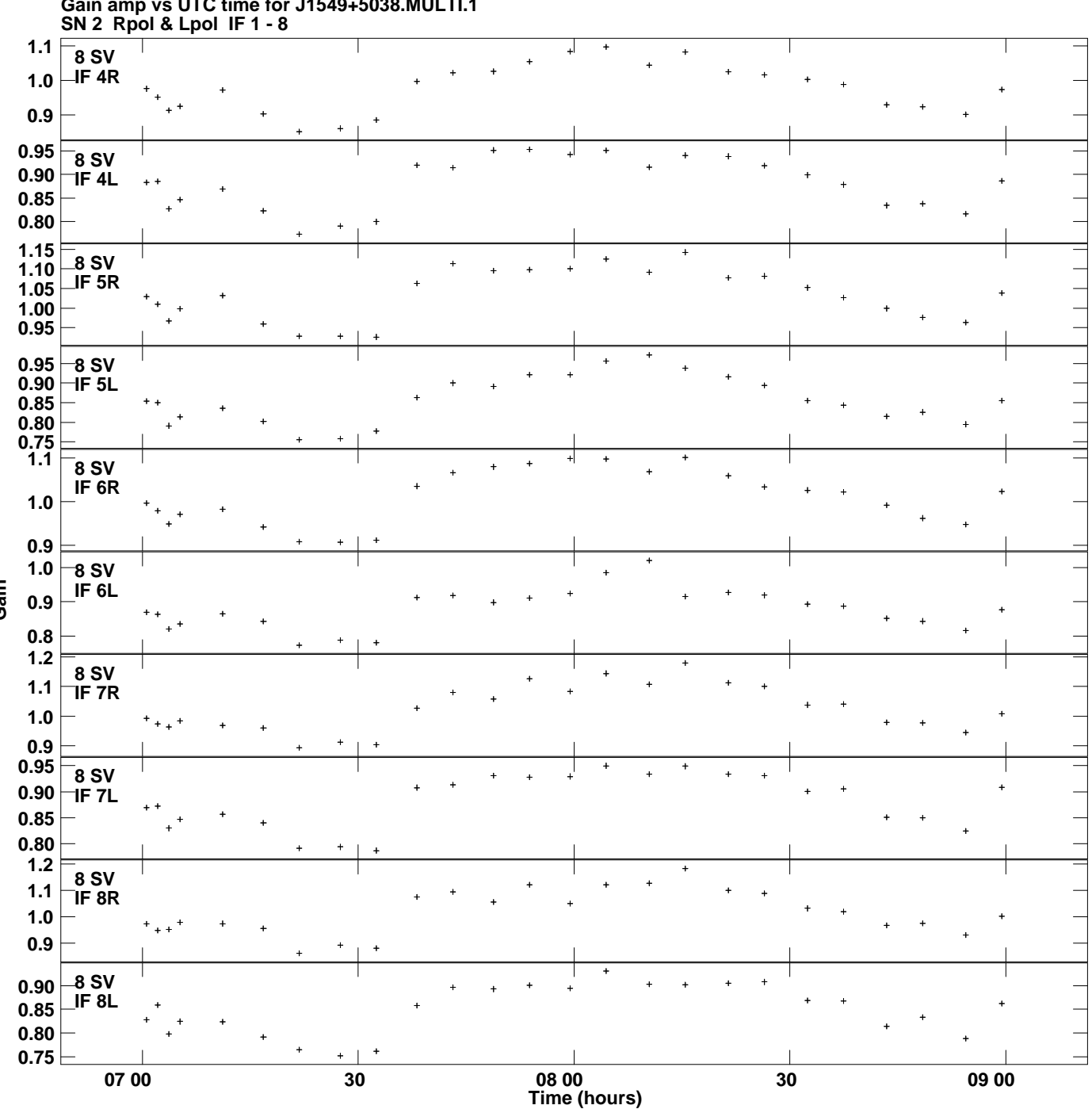

**Gain amp vs UTC time for J1549+5038.MULTI.1 Plot file version 11 created 17-JUL-2014 12:40:42**

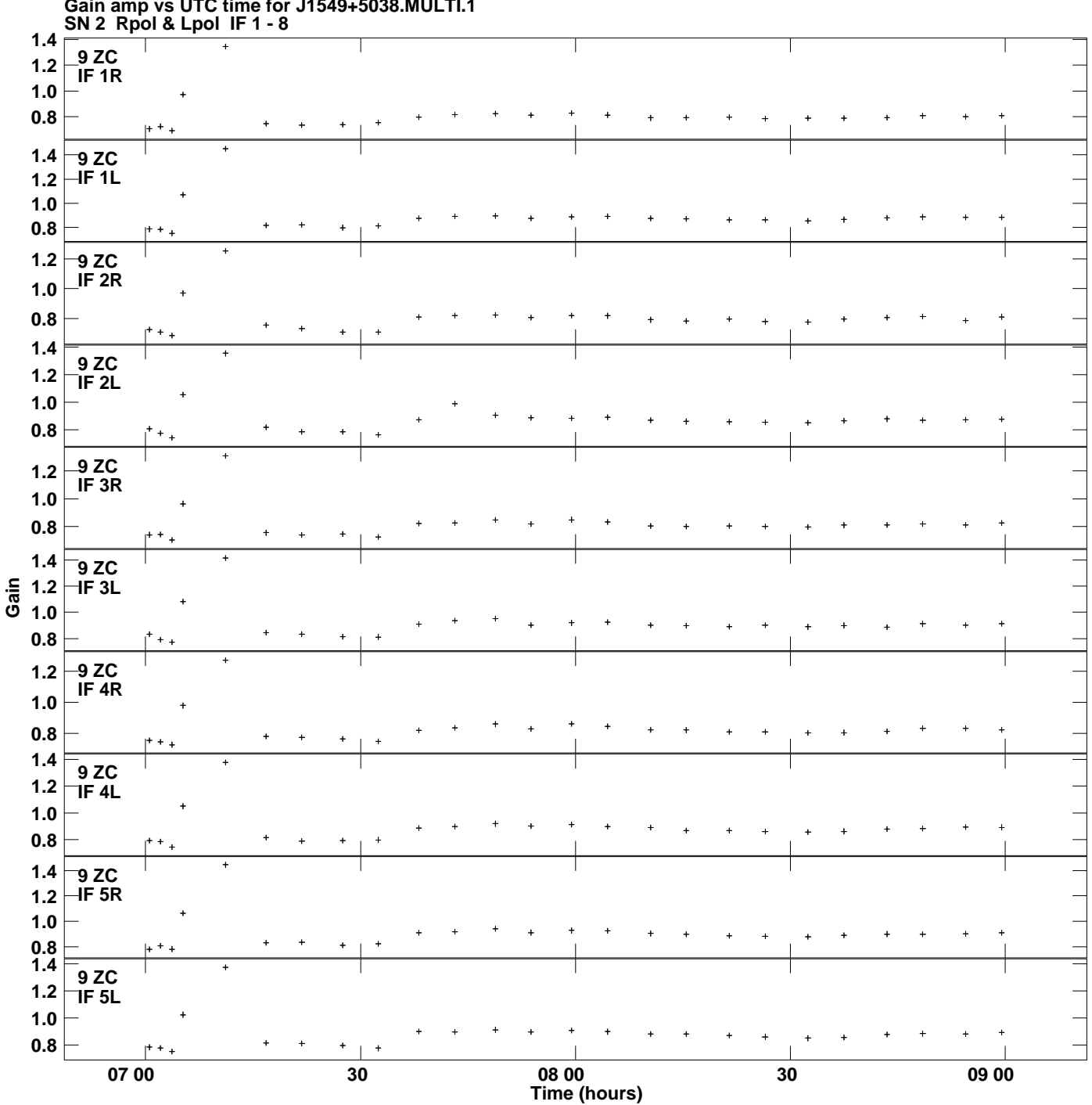

**Gain amp vs UTC time for J1549+5038.MULTI.1 Plot file version 12 created 17-JUL-2014 12:40:42**

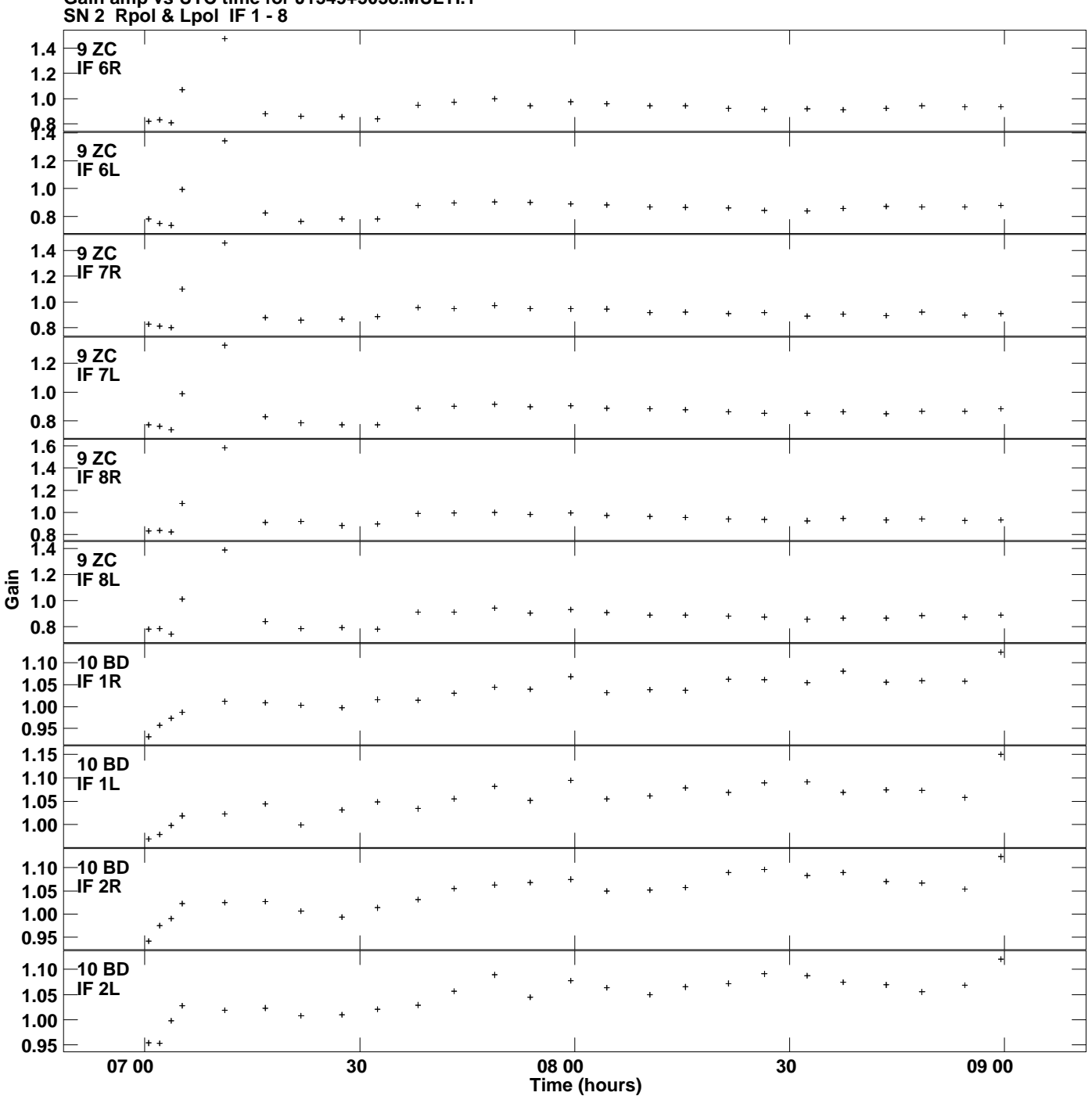

**Gain amp vs UTC time for J1549+5038.MULTI.1 Plot file version 13 created 17-JUL-2014 12:40:42**

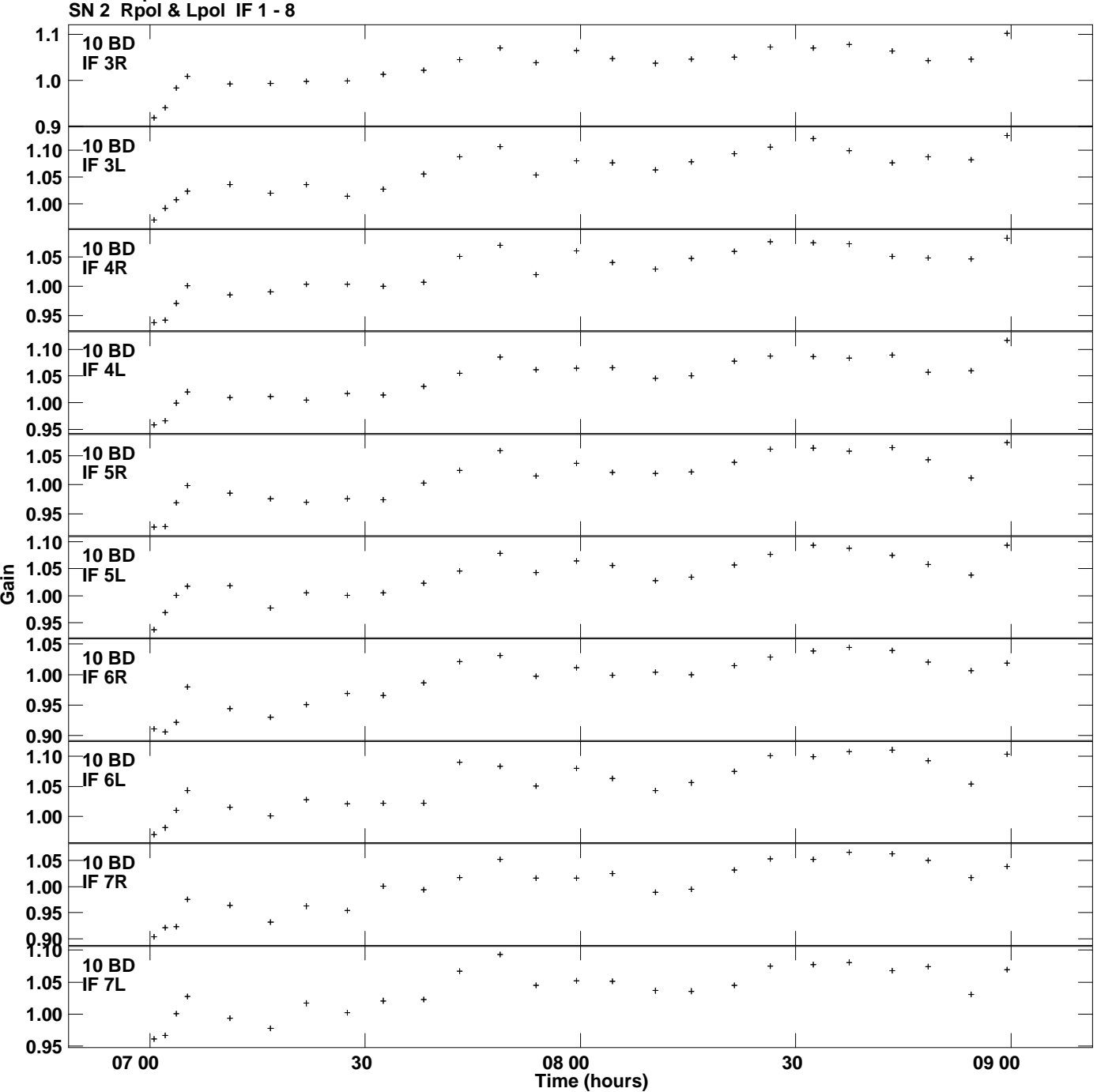

**Gain amp vs UTC time for J1549+5038.MULTI.1 Plot file version 14 created 17-JUL-2014 12:40:42**

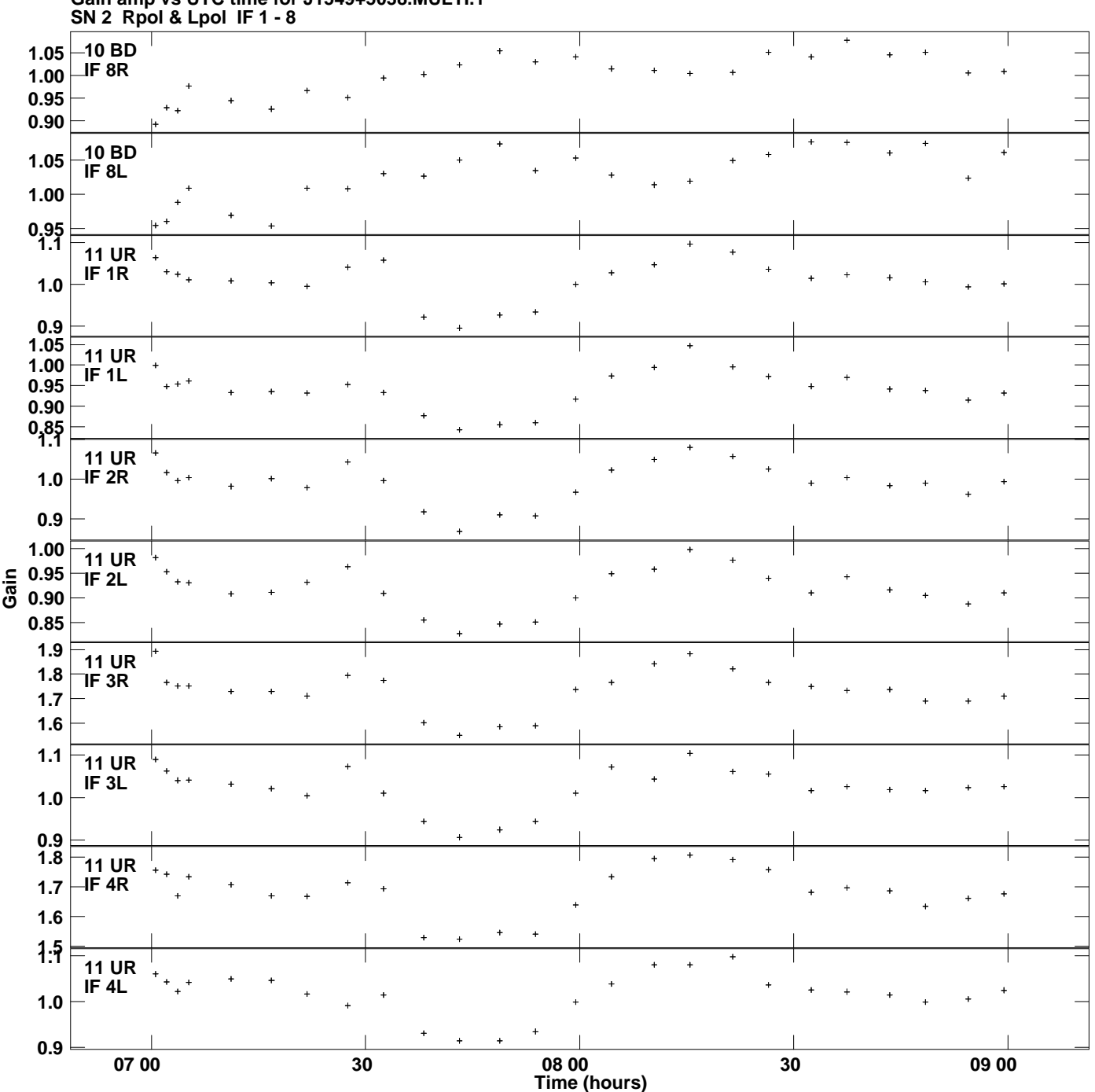

**Gain amp vs UTC time for J1549+5038.MULTI.1 Plot file version 15 created 17-JUL-2014 12:40:42**

![](_page_15_Figure_0.jpeg)

**Gain amp vs UTC time for J1549+5038.MULTI.1 SN 2 Rpol & Lpol IF 1 - 8 Plot file version 16 created 17-JUL-2014 12:40:42**

![](_page_16_Figure_0.jpeg)

**Gain amp vs UTC time for J1549+5038.MULTI.1 Plot file version 17 created 17-JUL-2014 12:40:42**

![](_page_17_Figure_0.jpeg)